Приложение №52 к приказу № 8/1 - п от 11.10.2021 г.

ПРИНЯТО На заседании кафедры естественных наук ФМШ СФУ Протокол № 1 OT  $\left(\frac{97}{2}\right)$  08 2021 г.

**ПРИНЯТО** На заседании Ученого совета ФМШ СФУ Протокол № OT  $\left(\sqrt{08}\right)$  10 2021 г.

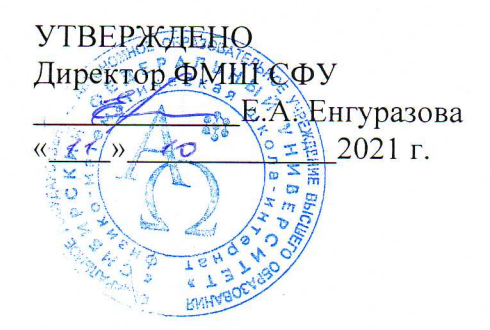

РАБОЧАЯ ПРОГРАММА ДОПОЛНИТЕЛЬНОГО ОБРАЗОВАНИЯ «РОБОТОТЕХНИКА НА ARDUINO»  $(2021 - 2023 \text{ tr.})$ 

> Разработал: Курагин Михаил Михайлович

Красноярск, 2021

#### **Пояснительная записка**

Настоящая рабочая программа разработана на основе: требований к результатам освоения основной образовательной программы среднего общего образования; программы формирования универсальных учебных действий и составлена в соответствии с требованиями Федерального государственного образовательного стандарта среднего общего образования. Курс «Робототехника на основе Arduino» изучается в 10 классах в объеме 6 часов в неделю, всего 204 часа.

Технологии образовательной робототехники способствуют эффективному овладению обучающимися универсальными учебными действиями, так как объединяют разные способы деятельности при решении конкретной задачи. Курс «Робототехника на основе Arduino» предназначен для того, чтобы учащиеся имели представления о мире техники, устройстве конструкций, механизмов и машин, их месте в окружающем мире. Реализация данного курса позволяет стимулировать интерес и любознательность, развивать способности к решению проблемных ситуаций умению исследовать проблему, анализировать имеющиеся ресурсы, выдвигать идеи, планировать решения и реализовывать их, расширить технический и математический словари ученика. Кроме этого, помогает развитию коммуникативных навыков учащихся за счет активного взаимодействия детей в ходе групповой проектной деятельности.

Занятия проводятся 2 раза в неделю, рассчитанные на весь учебный год, 34 недели.

Робототехника — прикладная наука, занимающаяся разработкой автоматизированных технических систем. Робототехника опирается на электронику, механику и программирование. Для обучения учащихся, склонных к естественным наукам, технике или прикладным исследованиям, важно вовлечь их в такую учебно-познавательную деятельность и развить их способности в дальнейшем.

В отличие от LEGO роботов, которые собираются из блоков, робототехника на основе Arduino открывает больше возможностей, где можно использовать практически все что есть под руками.

На современном этапе в условиях введения ФГОС возникает необходимость в организации урочной и внеурочной деятельности, направленной на удовлетворение потребностей учащихся, которые способствуют реализации основных задач научно-технического прогресса. Целью использования «Робототехника на основе Arduino» является овладение навыками технического конструирования, знакомство с элементами радио-конструирования, развитие мелкой моторики, изучение понятий конструкции и основных свойств (жесткости, прочности, устойчивости), навык взаимодействия в группе. Учащиеся работают с микросхемой ArduinoUNO, ArduinoNANO, L293D, и наборами датчиков. С их помощью школьник может запрограммировать робота умную машинку на выполнение определенных функций.

Применение роботостроения в школе, позволяет существенно повысить мотивацию учащихся, организовать их творческую и исследовательскую работу. А также позволяет школьникам в форме познавательной игры узнать многие важные идеи и развивать необходимые в дальнейшей жизни навыки.

#### **Цели и задачи**

Цель: образование учащихся ФМШ в сфере инновационных технологий на основе конструирования и программирования роботов Arduino, содействие развитию технического творчества, развитие инновационной деятельности в образовательных учреждениях.

Задачи:

- Стимулирование мотивации учащихся к получению знаний, помогать формировать творческую личность ученика.

- Развитие интереса к технике, конструированию, программированию, высоким технологиям.

Развитию конструкторских, инженерных и вычислительных навыков.

- Развитие мелкой моторики.

- Формирование умения достаточно самостоятельно решать технические задачи в процессе конструирования моделей.

## **Личностные, метапредметные и предметные, результаты освоения курса внеурочной деятельности:**

Личностными результатами изучения является формирование следующих умений:

- самостоятельно и творчески реализовывать собственные замыслы.

- повышение своего образовательного уровня и уровня готовности к продолжению обучения с использованием ИКТ.

- навыки взаимо - и самооценки, навыки рефлексии;

- сформированность представлений о мире профессий, связанных с робототехникой, и требованиях, предъявляемых различными востребованными профессиями, такими как инженер-механик, конструктор, архитектор, программист, инженер-конструктор по робототехнике;

Предметные образовательные результаты:

- определять, различать и разробатывать детали конструктора,
- способность реализовывать модели средствами вычислительной техники;

- конструировать по условиям, заданным взрослым, по образцу, по чертежу, по заданной схеме и самостоятельно строить схему.

- владение основами разработки алгоритмов и составления программ управления роботом;
- умение проводить настройку и отладку конструкции робота.

Метапредметными результатами изучения является формирование следующих универсальных учебных действий (УУД):

Познавательные УУД:

- ориентироваться в своей системе знаний: отличать новое от уже известного.

- перерабатывать полученную информацию: делать выводы в результате совместной работы всей группы, сравнивать и группировать предметы и их образы;

умение устанавливать взаимосвязь знаний по разным учебным предметам (математике, физике, природоведения, биологии, анатомии, информатике, технологии и др.) для решения прикладных учебных задач по Робототехнике.

Регулятивные УУД:

- уметь работать по предложенным инструкциям.

умение излагать мысли в четкой логической последовательности, отстаивать свою точку зрения, анализировать ситуацию и самостоятельно находить ответы на вопросы путем логических рассуждений.

- определять и формулировать цель деятельности на занятии с помощью учителя; Коммуникативные УУД:
- уметь работать в паре и в коллективе; уметь рассказывать о постройке.
- уметь работать над проектом в команде, эффективно распределять обязанности

# **Тематическое планирование**

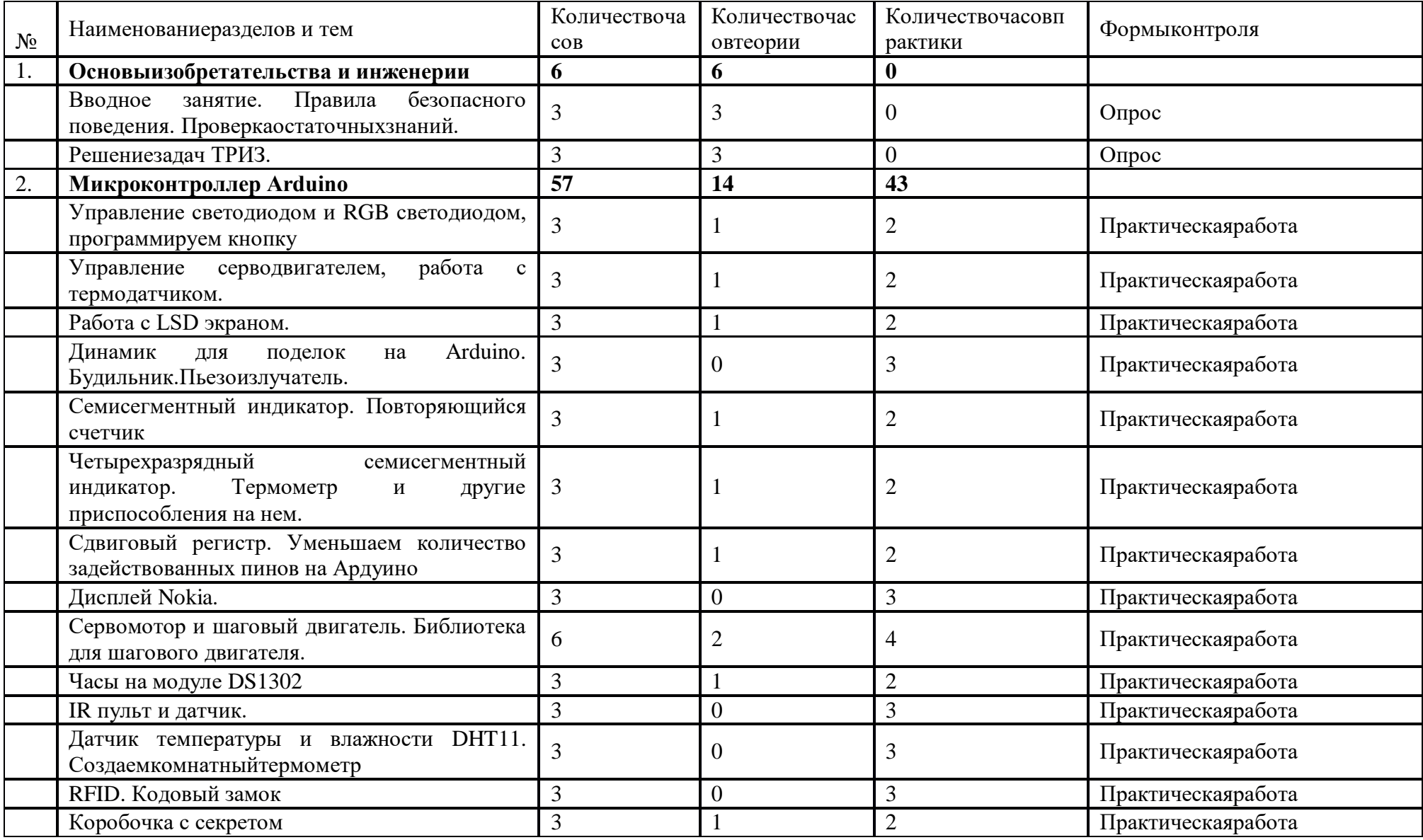

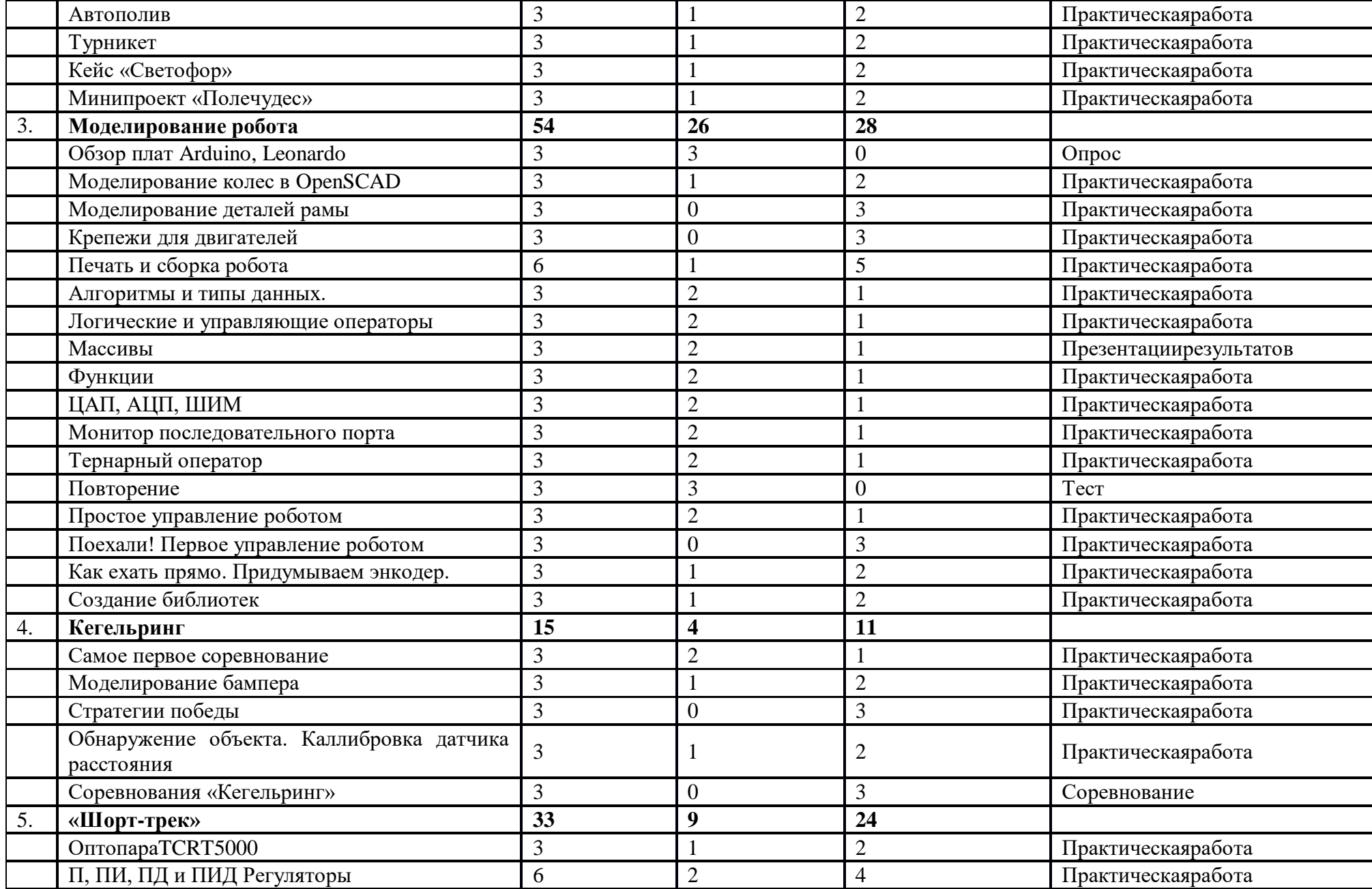

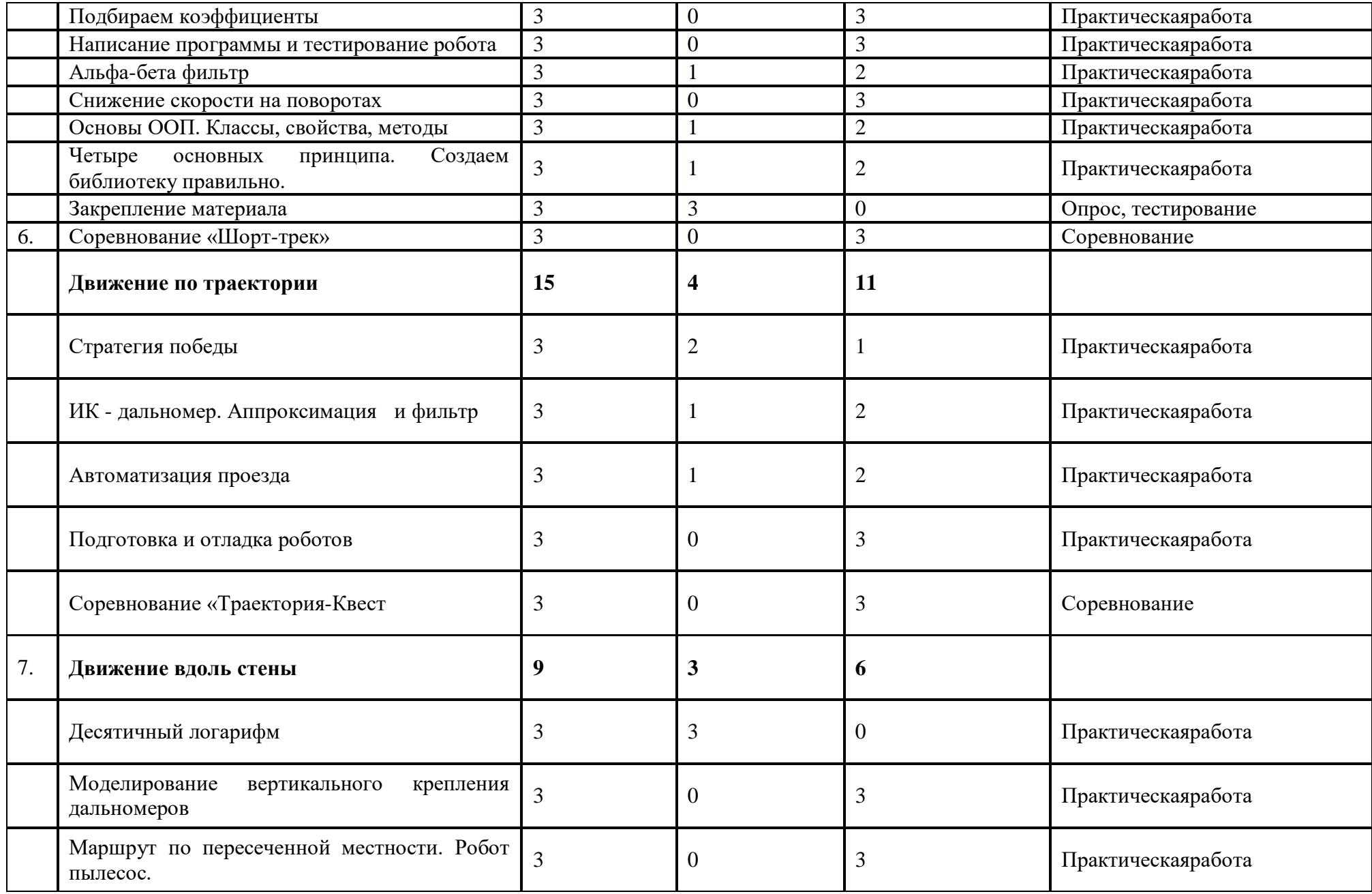

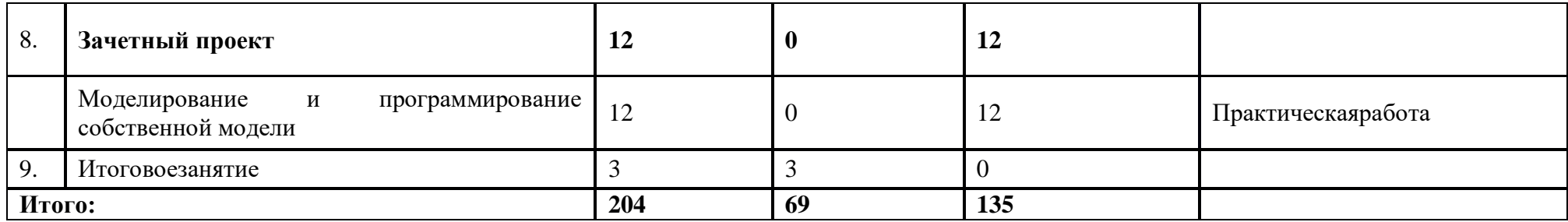

### **Формыработы**

Теоретические занятия предназначены для представления теоретических знаний по учебному курсу. Проводятся в виде лекций. В данном элективном курсе предполагается два вида практических занятий: собственно занятия и участие в практических конференциях, на которых представляются результаты обучения. Практические занятия проводятся в терминальном классе. Каждый школьник должен изучить и реализовать на компьютере все темы, указанные в таблице. Каждая тема предполагает практическое программирование микроконтроллера, разработку и печать модели на компьютере. Все темы включают в себя самостоятельную работу по разработке, отладке и сборке роботов. Самостоятельная работа предусматривает два вида деятельности учащегося: разработку и производство робота и исследовательскую учебную работу. Исследовательская учебная работа заключается в подборе контента для итоговой презентации работы, демонстрации функций и возможностей, а также соревновательной составляющей курса.

#### **Формы контроля**

Текущий контроль теоретических знаний выполняется путем тестирования. Предусмотрены тесты по разделам.

Текущий контроль практических знаний выполняется в процессе сдачи-приема этапов формирования робота, разрабатываемого в рамках практических занятий. Сдача задания включает в себя демонстрацию работы созданного продукта и ответов на контрольные вопросы.

Заключительная форма контроля – сдача аттестационной работы. Цель – проверка знаний учащегося и умений применять эти знания в практике программирования микроконтроллеров. Для сдачи аттестационной работы требуется выполнить работу, включающую в себя следующие основных задания:

- разработать макет робота;
- подготовить печатные модели на 3D принетр;
- создать ряд библиотек, для успешного выполнения заданий роботом в ограниченные сроки;
- реализация любого соревновательного регламента на данной платформе. Защита аттестационной работы выполняется путем презентации созданной модели и

демонстрации её возможностей.

# **Список литературы**

1. Блум Джереми. Изучаем Arduino: инструменты и методы технического волшебства: Пер. с англ. - СПб. БХВ-Петербург, 2015. - 336 с.: ил.

2. Основы программирования микроконтроллеров [Текст]: учебное пособие к образовательному набору «Амперка» / Артём Бачинин, Василий Панкратов, Виктор Накоряков. - М.: Амперка, 2013. - 205 с. : ил., табл.; 23.

3. Робототехника на платформе arduino: учебное пособие /Д.Г. Копосов - 3-е издание., стереотип. - М. : БИНОМ. Лаборатория знаний, 2021. - 176 с.

### **Электронные ресурсы**

4. Открытые уроки «Амперки»: [Электронный ресурс]// Образовательные решения на базе Arduino. URL[:http://teacher.amperka.ru/open-lessons.](https://infourok.ru/go.html?href=http://teacher.amperka.ru/open-lessons) (Дата обращения 25.06.2018).

5. Основы работы с Arduino: [Электронный ресурс] // Портал «Амперка». URL[:http://wiki.amperka.ru.](https://infourok.ru/go.html?href=http://wiki.amperka.ru/) (Дата обращения 25.06.2018).

6. Портал «Мой робот»: [Электронный ресурс]. URL[:http://myrobot.ru.](https://infourok.ru/go.html?href=http://myrobot.ru/) (Дата обращения 25.06.2018).

7. Портал «Занимательная робототехника»: [Электронный ресурс]. URL: [http://edurobots.ru.](https://infourok.ru/go.html?href=http://edurobots.ru/) (Дата обращения 25.06.2018).

8. Разработка роботов; [Электронный ресурс]. URL[:http://www.robot-develop.org.](https://infourok.ru/go.html?href=http://www.robot-develop.org/) (Дата обращения 25.06.2018).

9. Сообщество разработчиков контроллера Ардуино: [Электронный ресурс]. URL[:https://www.arduino.cc.](https://infourok.ru/go.html?href=https://www.arduino.cc/) (Дата обращения 25.06.2018).

10. Научная библиотека СФУ (bik.sfu-kras.ru)

11. БД «Научная электронная библиотека eLIBRARY.RU